## **Datenblatt**

## WirmachenDruck Sie sparen, wir drucken!

## Hochwertige Blockout-Plane 100 x 400 cm hoch, 4/4-farbig

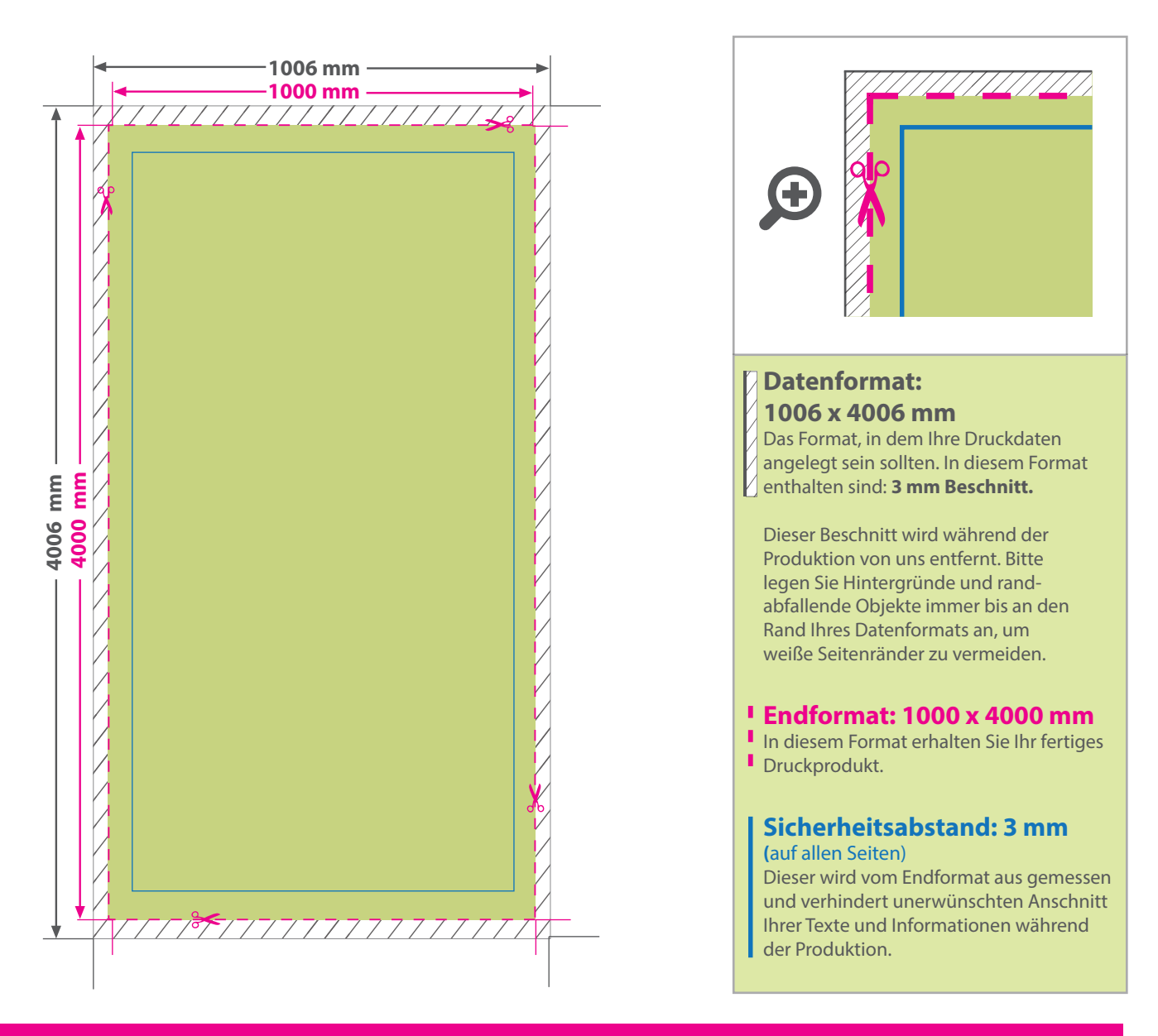

## 5 Tipps zur fehlerfreien Gestaltung Ihrer Druckdaten

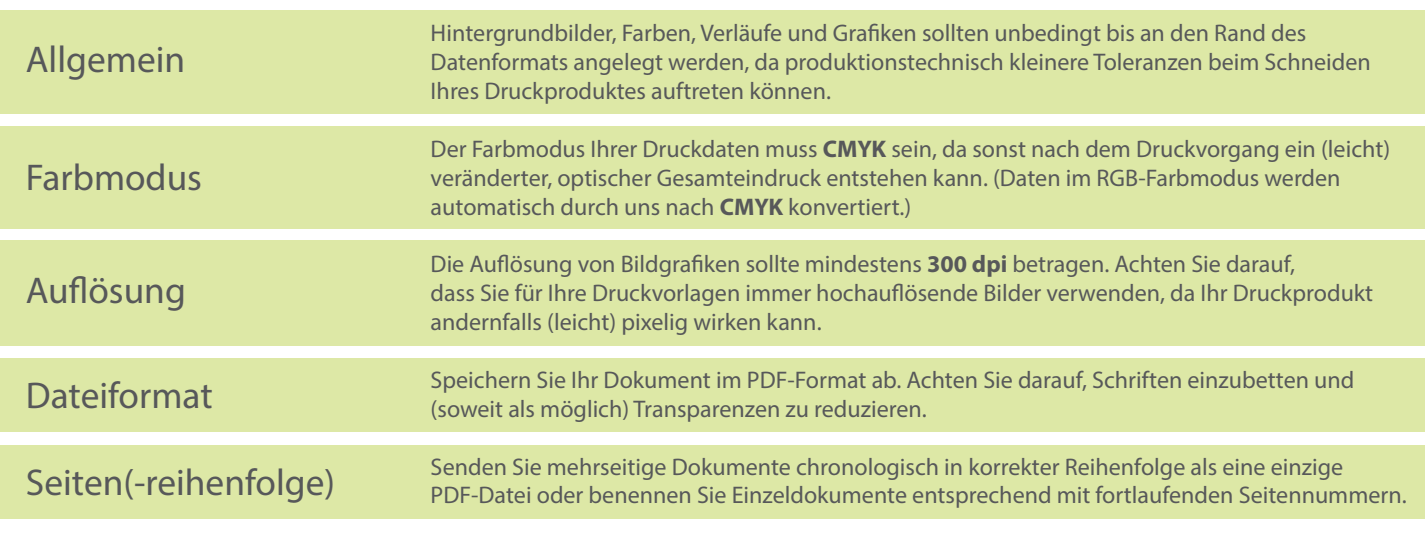